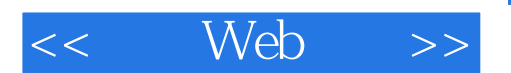

- $<<$  Web  $>>$
- 13 ISBN 9787111238768
- 10 ISBN 7111238761

出版时间:2009-1

页数:459

extended by PDF and the PDF

http://www.tushu007.com

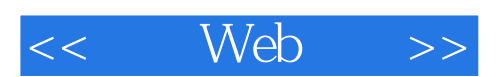

 $\gamma$ 

 $(w3c)$ 

 $\operatorname{HTML}$ 

#### , tushu007.com

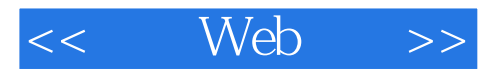

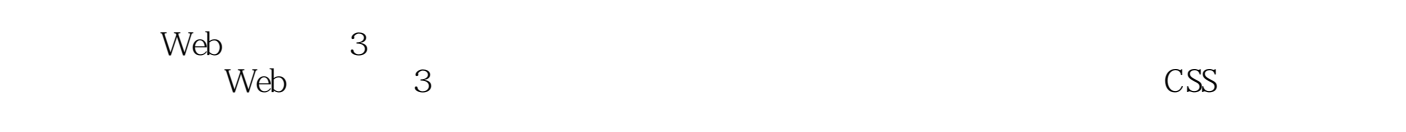

#### $Web$   $3$

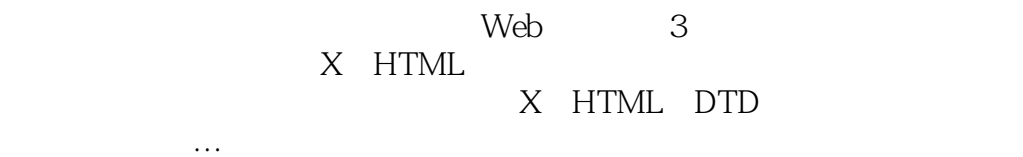

**FTP** 

### << Web >>

#### , tushu007.com

(che ): (Robbibs J. N.) The Unitederst Robbins  $14$ 

她于1993年设计了第一个商业网站:O'Reilly全球网络导航(GNN)。 O'Reilly "WebDesign in a Nutshell" by a real entry of the Web Section of the Web Section of the Section Andrew

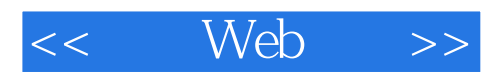

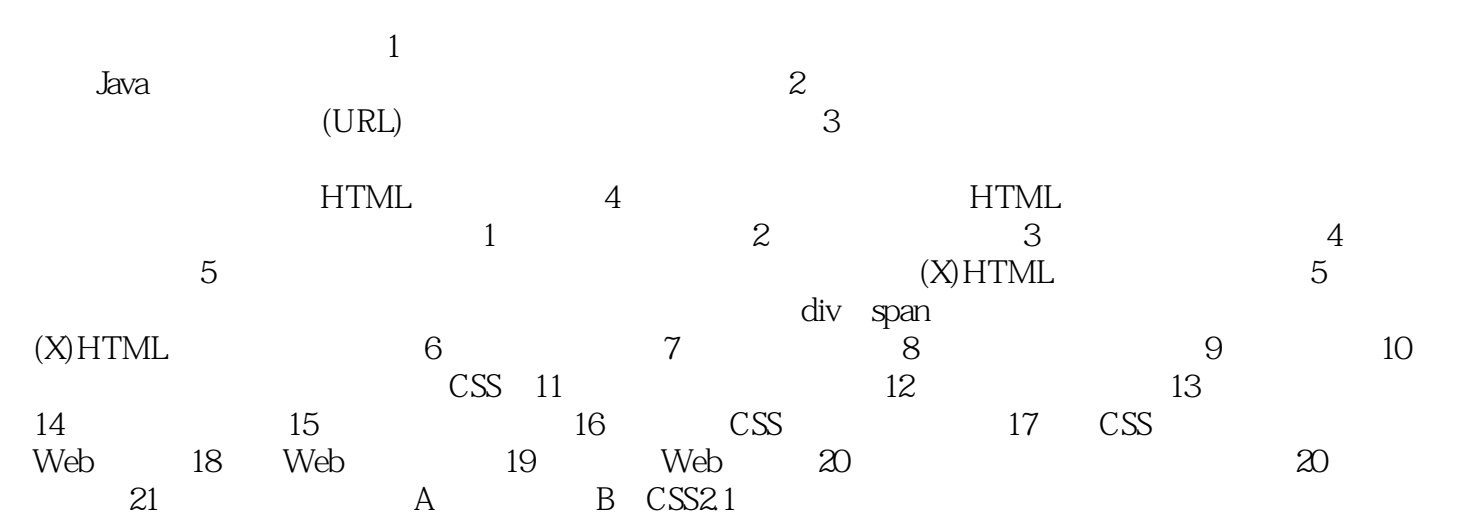

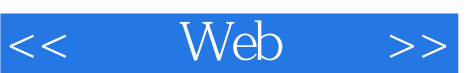

#### , tushu007.com

## $1$ 对多很多人而言,这是行动的召唤——一种新的就业机会,激励着与时俱进的竞争者,或者只是一个

# $\sqrt[4]{17}$

- $"$  $"$  as  $"$
- $"$  a  $"$   $''$   $''$
- $\frac{4}{\sqrt{3}}$  $\mathcal{L}$
- 
- -
	-
	- -
	- -

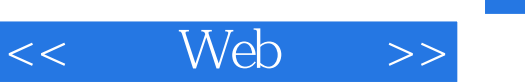

, tushu007.com

 $Web$  (3)

 $Web$  (3)

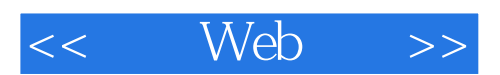

本站所提供下载的PDF图书仅提供预览和简介,请支持正版图书。

更多资源请访问:http://www.tushu007.com